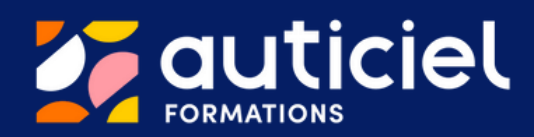

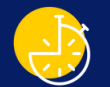

DURÉE

1 session d' 1 jour soit 6h

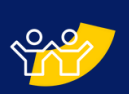

# **MODALITÉ** PÉDAGOGIQUE

Présentiel

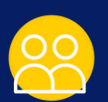

# PROFIL DU FORMATEUR

- Psychologue
- Neuroscientifique
- Educateur spécialisé
- Tous spécialistes numérique et handicap

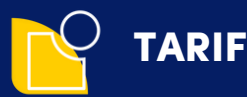

1350€ pour 12 participants maximum

# FORMATION INITIALE TRAVAIL

Intégrer la solution Coach Abileo dans le contexte du travail en secteur protégé pour accompagner les personnes en situation de handicap mental et/ou cognitif

# PUBLIC VISÉ

La formation vise principalement les personnels médico-éducatifs d'établissements publics ou privés agissant dans le cadre du travail en secteur protégé. Ces personnels peuvent être (liste non-exhaustive) : des moniteurs d'atelier, des chefs d'atelier, des éducateurs techniques spécialisés, des psychologues.

Les établissements concernés sont pour l'essentiel des Établissements et services d'aide pour le travail (ESAT), des Entreprises Adaptées (EA) et des Instituts Médico-professionnels (IMPRO) ainsi que toute autre structure agissant dans le champ du travail en secteur protégé.

# OBJECTIFS PÉDAGOGIQUES

- Maîtriser le fonctionnement de la solution Coach Abileo et le paramétrage de ses applications
- Utiliser la tablette Coach Abileo dans le contexte professionnel et préparer le projet d'utilisation d'un outil numérique au sein de l'établissement
- Evaluer la progression des travailleurs à l'aide de la solution Coach Abileo
- Elaborer des premiers contenus pédagogiques

# **CONTENUS**

- Prise en main de la tablette Coach Abileo
- Prise en main de l'écran tactile (si pertinent)
- Découverte des applications: manipulations, création de contenus, modalités pédagogiques de mise en place
- Prise en main du cloud Coach Abileo
- Préparation de la digitalisation de l'atelier

# ENCADREMENT DE LA FORMATION ET MOYENS TECHNIQUES

- L'encadrement de la formation est réalisé par l'équipe de formateurs d'Auticiel.
- Les moyens techniques suivants sont requis pour la bonne réalisation de la formation : une salle équipée du WIFI et d'un vidéoprojecteur, une tablette coach Abileo pour 2 stagiaires à minima, un écran tactile si pertinent

AUTICIEL FORMATIONS – 09 72 39 [44](tel:0972394444) 44 Site : [www.auticiel.com](http://www.auticiel.com/) Mail : [contact@auticiel.com](mailto:training@auticiel.com) Organisme de formation avec déclaration d'activité́ enregistrée sous le numéro 11 91 07746 91

# PRÉ REQUIS PEDAGOGIQUES

Le stagiaire doit avoir acquis les connaissances de base sur l'accompagnement des personnes autistes, présentant des troubles cognitifs et/ou un trouble du développement intellectuel. Il doit accompagner des personnes avec handicap mental et/ou cognitif au sein d'une structure équipée de la solution Coach Abileo. Il doit disposer d'une expérience minimale dans le champ du travail en secteur protégé.

# MÉTHODE D'ÉVALUATION

- Au début de la formation: le tour de table permettra d'évaluer les acquis des stagiaires.
- Durant la formation: plusieurs évaluations, réalisées sous forme d'ateliers, de temps de manipulations pratiques ou de restitution des connaissances, permettront ensuite de mesurer la progression pédagogique des stagiaires tout au long de la formation.
- A l'issue de la formation : les stagiaires seront enfin invités à évaluer l'atteinte des objectifs de la formation par un QCM, corrigé en groupe à l'oral, et à renseigner un questionnaire de satisfaction

A l'issue de la formation, Auticiel délivre aux stagiaires une attestation de présence mentionnant les objectifs, la nature et la durée de l'action et les résultats de l'évaluation des acquis de la formation (2ème alinéa de l'article L. 6353-1 du code du travail).

# MOYENS PÉDAGOGIQUES

- Contenus théoriques présentations type ppt
- Manipulations et exercices pratiques sur la tablette
- Vidéos Présentation de cas d'usage et retours d'expérience
- Ateliers en groupes
- Temps de restitution et d'échange avec le formateur et le groupe

# ACCESSIBILITÉ AUX PERSONNES EN SITUATION DE HANDICAP

Conformément à la réglementation (loi du 11 Février 2005 et Articles D.5211-1 et suivants du code du travail), AUTICIEL s'engage à répondre aux besoins particuliers des stagiaires en situation de handicap en proposant des aménagements en termes de durée, rythme, méthodes et supports pédagogiques…). Le cas échéant, l'organisme de formation pourra mobiliser des compétences externes (AGEFIPH-FIPHFP) et les ressources AD-HOC pour la recherche de solutions permettant l'accès aux formations.

## MODALITES ET DELAI D'ACCES

L'accès à cette formation est, généralement initié, par l'établissement. Un temps d'échange avec nos équipes permettra d'analyser les besoins, d'ajuster le contenu aux profils des stagiaires, de s'assurer des pré-requis et le cas échéant d'identifier des situations de handicap nécessitant des adaptations.

Les dates et horaires seront déterminés d'un commun accord entre les parties prenantes.

Délai d'accès: maximum 3 mois après la première prise de contact.

# INDICATEURS DE RÉSULTATS

Nombre de stagiaires sur l'année 2023: 33 Note globale de satisfaction sur l'année 2023 : 8.5/10

> AUTICIEL FORMATIONS – 09 72 39 [44](tel:0972394444) 44 Site : [www.auticiel.com](http://www.auticiel.com/) Mail : [contact@auticiel.com](mailto:training@auticiel.com) Organisme de formation avec déclaration d'activité́ enregistrée sous le numéro 11 91 07746 91

# PROGRAMME DE LA FORMATION

# INTRODUCTION

Présentation de l'intervenant, des professionnels et formulation des attentes Tour de table Présentation du programme de la journée Présentation des différents évènements du cycle d'accompagnement

### MODULE 1

### Panorama des différentes fonctionnalités de la solution Coach Abileo

#### Présentation de témoignages et de cas d'usage

Temps d'échange avec le chargé d'accompagnement

## MODULE 2

#### Prise en main de la tablette Coach Abileo

- Découverte du fonctionnement du launcher
- Présentation de l'application Gestionnaire et des mises à jour

#### Manipulations

Exercices pratiques, restitution et temps de questions-réponses

## MODULE 3

Alternance de contenus théoriques, présentation de cas d'usage, exercices pratiques et manipulations

#### Utiliser le planning

- Présentation du planning et de ses fonctionnalités
- Manipulations et exercices pratiques

#### Le cloud coach Abileo

- Tableau de bord et bibliothèque
- L'atelier: le poste et le référentiels métier
- Les différents types de contenus: quiz, séquences, tâches et exercices
- Equipe et encadrants
- Manipulations et exercices pratiques

#### Développer les savoir-faire

- Les séquences: un outil de formation, de rappel et de guidance
- Présentation des applications Sequences et Time In et de leurs paramétrages
- Manipulations, création de contenus pédagogiques, exercices pratiques et temps de restitution

#### Travailler les savoir-être

- Utiliser les quiz pour développer les compétences socio-professionnelles
- Présentation de l'application Social Handy et des ses paramétrages
- Manipulations, création de contenus pédagogiques, exercices pratiques et temps de restitution

### Développer les connaissances

- Utiliser les quiz pour développer les connaissances métier
- Manipulations, création de contenus pédagogiques, exercices pratiques et temps de restitution

# MODULE 4

## Gestion des compétences et suivi de la progression individuelle

- Créer et évaluer les défis
- Suivre et évaluer les compétences au sein du référentiel métier

# MODULE 5

# Préparer la configuration et la digitalisation de l'atelier

- Les différentes étapes pour digitaliser l'atelier
- Focus sur l'audit et la médiatisation

# **CONCLUSION**

- Synthèse
- Quiz de fin de formation
- Questionnaire de satisfaction